## Ma 322: Biostatistics Homework Assignment 9

## Prof. Wickerhauser

Read Chapter 15, "ANOVA and Regression," pages 263–287 of our text. NOTE: Machine-readable data for the problems below is in

## http://www.math.wustl.edu/~victor/classes/ma322/hw09data.txt.

Cut and paste from that document into a text file, or into an R variable by use of the scan() function.

1. The following fake data mimics a study of amino acids in six imaginary species of millipedes:

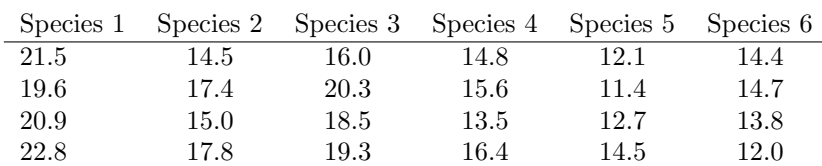

Alanine concentration in millipede hæmolymph (mg/100 ml)

(a) Test, at the  $\alpha = 0.05$  significance level, the hypothesis  $H_0$ : There is no difference in mean alanine concentration among the species. Use one-factor ANOVA.

(b) Test, at the  $\alpha = 0.05$  significance level, the hypothesis  $H_0$ : There is no difference in mean alanine concentration between species  $A$  and  $B$ . Use pairwise t-tests for every pair  $A, B$ .

(c) Test, at the  $\alpha = 0.05$  significance level, the hypothesis  $H_0$ : There is no difference in mean alanine concentration between species  $A$  and  $B$ . Use Tukey's HSD test for every pair  $A, B$ .

2. Test for all factor and interaction effects in the following  $3 \times 2$  fixed-effects analysis of variance with equal replication:

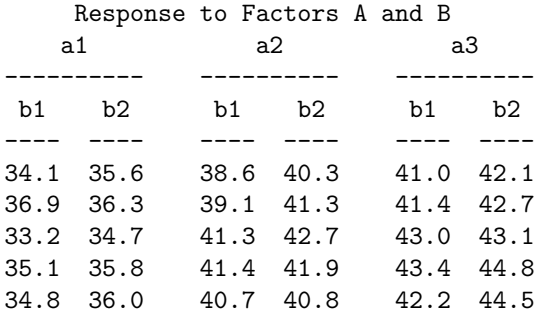

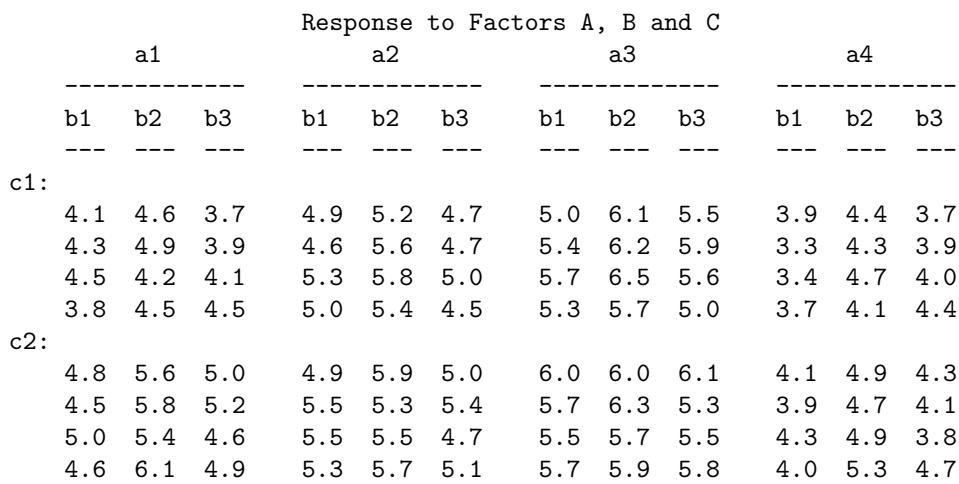

3. Test for all factor and interaction effects in the following  $4 \times 3 \times 2$  fixed-effects analysis of variance, where  $a_i$  is the level of factor A,  $b_i$  is the level of factor B, and  $c_i$  is the level of factor C.

4. Given the following data:

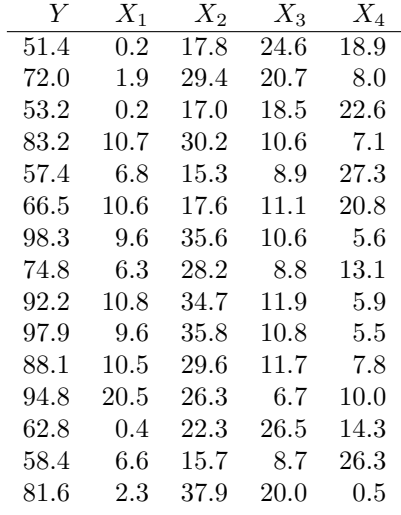

(a) Fit the multiple regression  $Y = \alpha + \beta_1 X_1 + \beta_2 X_2 + \beta_3 X_3 + \beta_4 X_4$  to the data, computing the sample partial regression coefficients and Y intercept.

(b) Test  $H_0$ :  $\beta_1 = \beta_2 = \beta_3 = \beta_4 = 0$  by ANOVA at the 0.05 level.

(c) Compute the standard error of each partial regression coefficient and test  $H_0$ :  $\beta_i = 0$ , at the  $\alpha = 0.05$  level, individually for each  $i = 1, 2, 3, 4$ .

(d) Calculate the standard error of estimate and the coefficient of determination.

- (e) What is the predicted mean population value  $\hat{Y}$  at  $X_1 = 5.4$ ,  $X_2 = 20.3$ ,  $X_3 = 18.7$ ,  $X_4 = 11.2$ ?
- (f) What is the 95% confidence interval for  $\hat{Y}$  in part (e)?

5. Perform a stepwise regression analysis of the data in Problem 4.

- 6. Analyze the five variables in Problem 4 as a multiple correlation.
	- (a) Compute the simple correlation coefficient for each pair of variables.
	- (b) Compute the multiple correlation coefficient R for each variable in terms of the other 4, and test  $H_0: {\cal R}=0$  at the 0.05 level in each case.
	- (c) Compute the partial correlation coefficients for the five variables.
- 7. Each of five research papers was read by each of six reviewers. Each reviewer then marked the quality of the five papers as follows:

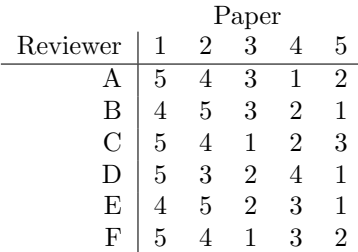

(a) Calculate the Kendall coefficient of concordance.

(b) Test, at the  $\alpha = 0.01$  significance level, whether the rankings by the six reviewers are in agreement.